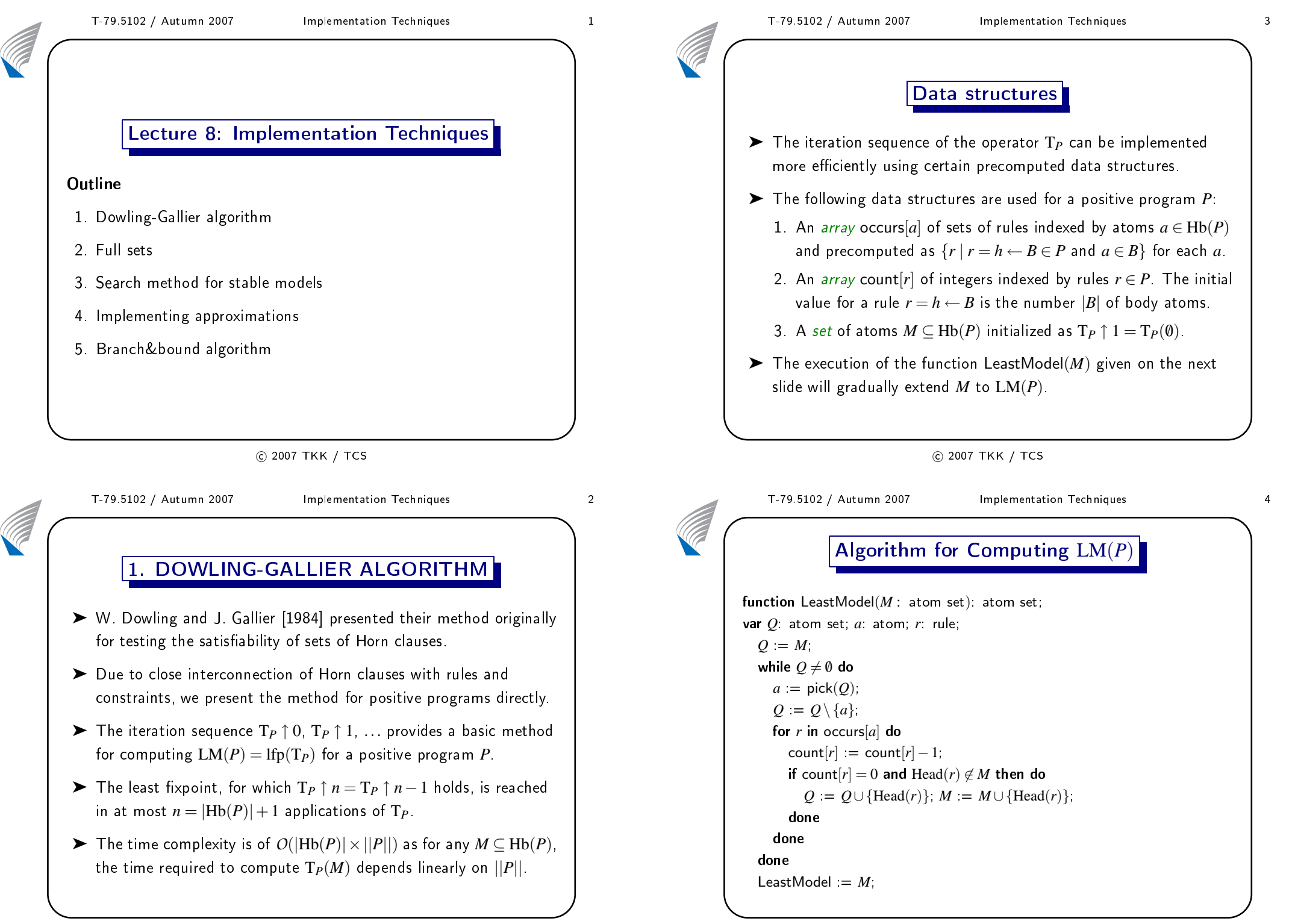

**Contract Contract Contract** 

**Contract Contract Contract Contract Contract Contract Contract Contract Contract Contract Contract Contract C** 

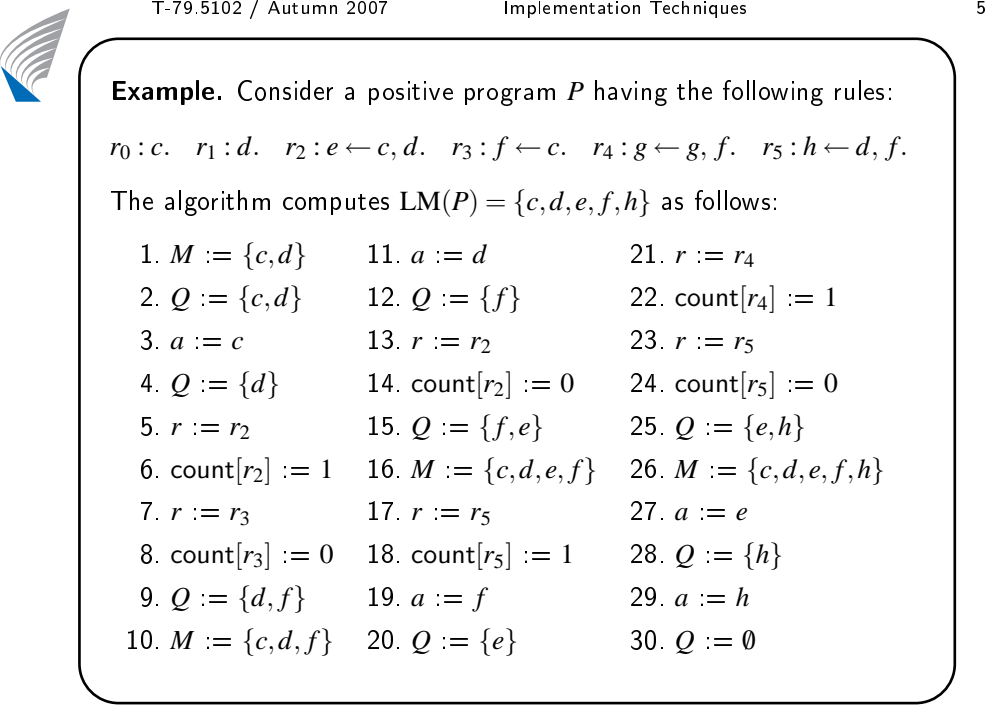

<sup>2007</sup> TKK / TCS

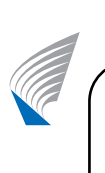

## T-79.5102 / Autumn <sup>2007</sup> Implementation Te
hniques <sup>6</sup> Observations about the Algorithm

► The operation of the **while**-loop is governed by *invariants* 

- 1.  $Q \subseteq M \subseteq LM(P)$ .
- 2.  $\forall r = a \leftarrow B \in P$ : count $[r] = |B \setminus (M \setminus Q)|$ .
- 3.  $\forall a \in \text{Hb}(P): \ (a \in M \iff \exists r = a \leftarrow B \in P: \ \text{count}[r] = 0).$
- $\blacktriangleright$  The progress of the **while**-loop is witnessed by  $|LM(P)\setminus M|+|Q|.$
- $\blacktriangleright$  The cumulative work done by the for-loop is proportional to the  $\blacktriangleright$ number of positive body literals in the rules of *<sup>P</sup>*.
- ► Assuming constant costs for set operations and arithmetics, the algorithm runs in time linear with respe
t to ||*P*||.
- $\blacktriangleright$  The implementation of  $Q$  determines the way how computation proceeds: e.g., breadth-first (LIFO) or depth-first (FIFO).

# T-79.5102 / Autumn 2007 Implementation Techniques 7<br>
2. FULL SETS

- ► The set of atoms  $a \in \text{Hb}(P)$  that appear in the negative body literals of <sup>a</sup> normal program *<sup>P</sup>* is denoted by NBA(*P*).
- $\blacktriangleright$  The members of NBA(*P*) affect the reduct  $P^M$  play a major role when the stable models *<sup>M</sup>* of <sup>a</sup> normal program *<sup>P</sup>* are determined.
- ► The stable models  $M \in SM(P)$  can be characterized in terms of sets of negative default literals <sup>∼</sup>*<sup>a</sup>* based on atoms *<sup>a</sup>* <sup>∈</sup> NBA(*P*).
- ➤ The least model asso
iated with <sup>a</sup> normal logi program *<sup>P</sup>* and <sup>a</sup> set of negative default literals *<sup>F</sup>* is LM(*<sup>P</sup>F*) where

$$
P_F = \{a \leftarrow B \mid a \leftarrow B, \sim C \in P \text{ and } \sim C \subseteq F\}.
$$

 $\bf{Definition.}$  A set  $F$  of negative default literals is  $P$ - $\it full$  if and only if for all  $a \in NBA(P)$ , the literal  $\sim a \in F \iff a \notin LM(P_F)$ .

<sup>2007</sup> TKK / TCS

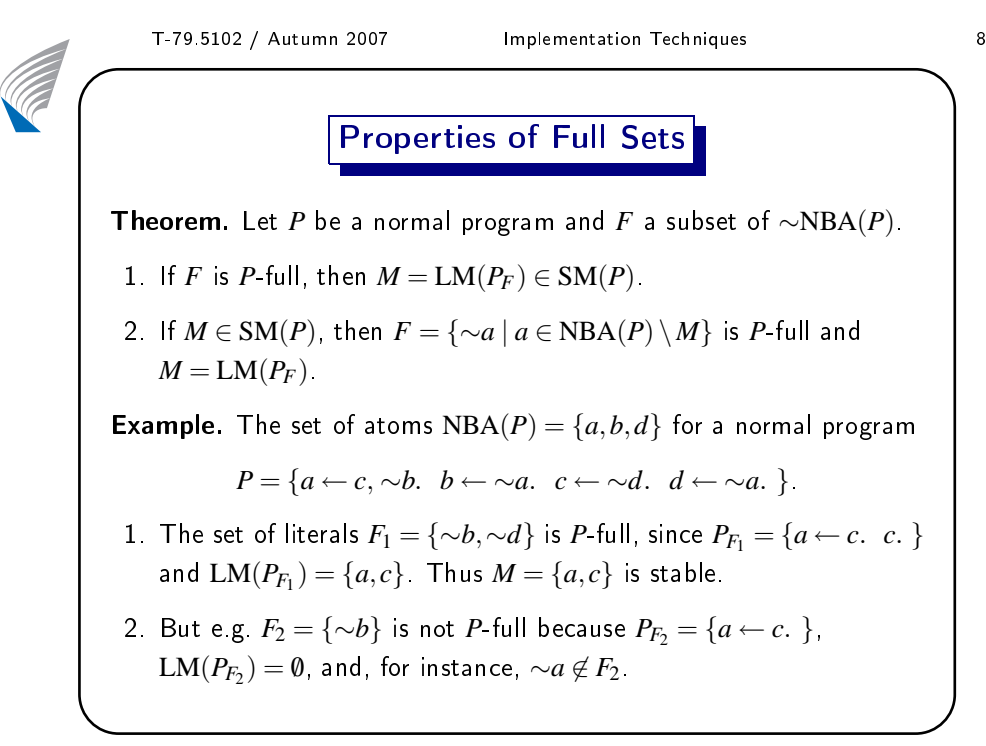

**Contract Contract Contract** 

**Contract Contract Contract Contract Contract Contract Contract Contract Contract Contract Contract Contract C** 

**Contract Contract Contract** 

**Contract Contract Contract Contract Contract Contract Contract Contract Contract Contract Contract Contract C** 

### T-79.5102 / Autumn 2007 Implementation Techniques 9<br>
3. SEARCH METHOD FOR STABLE MODELS

- ► The goal is to compute—as efficiently as possible—one or several<br>——————————————————— stable models for <sup>a</sup> normal program *<sup>P</sup>* <sup>g</sup>iven as input.
- $\blacktriangleright$  The characterization of stable models based on full sets suggests that the sear
h spa
e essentially onsists of subsets of NBA(*P*).
- $\blacktriangleright$  Following the general *branch&bound* search strategy, we gradually build <sup>a</sup> set *<sup>L</sup>* of default literals that onstrains stable models being computed and try to prune the search space.
	- 1. Assumptions about models are made one by one.
	- 2. At ea
	h point of the sear
	h spa
	e, stable models that satisfy all the assumptions introduced so far  $(\text{the set } L)$  are approximated.
	- 3. If a conflict is found, the search backtracks, and the search for other models takes pla
	e similarly, if <sup>a</sup> model is found.

<sup>2007</sup> TKK / TCS

# T-79.5102 / Autumn 2007 Implementation Techniques 10

- ➤ Stable models being omputed for <sup>a</sup> normal program *<sup>P</sup>* are  $\mathsf{spec}$  fied in terms of a set of default literals  $L$  over  $\mathrm{Hb}(P)$ :
	- 1. If  $a \in L$ , then  $a \in M$  for stable models  $M$  being computed.
	- 2. If ∼*a* ∈ *L*, then *a* ∉ *M* for stable models *M* being computed  $($ ∼ $a \in F$  holds for the respective full sets  $F$ ).
- ➤ Su
h <sup>a</sup> relationship between <sup>a</sup> stable model *<sup>M</sup>* <sup>∈</sup> SM(*P*) and <sup>a</sup> set of default literals can be understood as a form of *compatibility*.

 ${\sf Example.}$  Consider the normal logic program  $P=$ 

{*a* <sup>←</sup> <sup>∼</sup>*b*. *<sup>b</sup>* <sup>←</sup> <sup>∼</sup>*a*. *<sup>c</sup>* <sup>←</sup> <sup>∼</sup>*d*. *<sup>d</sup>* <sup>←</sup> <sup>∼</sup>*c*. *<sup>e</sup>* <sup>←</sup> <sup>∼</sup>*f*. *<sup>f</sup>* <sup>←</sup> <sup>∼</sup>*e*. }.

Now, for instan
e, the set of default literals *<sup>L</sup>* <sup>=</sup> {*<sup>a</sup>*,<sup>∼</sup>*<sup>c</sup>*} is ompatible with stable models  $M_1 = \{a,d,e\}$  and  $M_2 = \{a,d,f\}$  in  $\text{SM}(P)$ .

### T-79.5102 / Autumn 2007 Implementation Techniques 11 Lower and Upper Bounds

- ➤ <sup>A</sup> lower bound LB(*<sup>P</sup>*,*<sup>L</sup>*) <sup>⊇</sup> *<sup>L</sup>* is <sup>a</sup> set of literals whi
h is ompatible with any stable model  $M \in \mathrm{SM}(P)$  compatible with  $L$ .
- ► An *upper bound*  $\text{UB}(P, L) \subseteq \text{Hb}(P)$  is a set of atoms that contains every  $M \in \mathrm{SM}(P)$  compatible with  $L$ .
- ► An approximation  $\mathsf{Expand}(P, L)$  is the *least* set of literals  $L'$  which contains *L* and is *closed* in the following senses:
	- (i) If <sup>a</sup> default literal *<sup>l</sup>* <sup>∈</sup> LB(*<sup>P</sup>*,*L*′), then *<sup>l</sup>* <sup>∈</sup> *<sup>L</sup>*′.
	- $(i)$  If an atom  $a \notin \mathrm{UB}(P,L'),$  then  $∼a \in L'.$
- ► The approximation  $\mathsf{Expand}(P, L)$  can be obtained by computing lower and upper bounds iteratively and applying (i) and (ii).

#### <sup>2007</sup> TKK / TCS

### T-79.5102 / Autumn 2007 Implementation Techniques 12 4. IMPLEMENTING APPROXIMATIONS

- $\blacktriangleright$  For the sake of efficiency, it is important that the bounds  $\text{LB}(P,L)$ and  $\mathrm{UB}(P,L)$  can be computed in linear time.
- ► The resulting approximation at any point of the search space  $L$ <br> $\mathbf{W}(\mathbf{R}^{\mathcal{L}}) \subset \mathbf{L}$ should be at least as accurate as  $\mathop{\rm WFM}\nolimits(P)$ , i.e.,  $\mathop{\rm WFM}\nolimits(P) \subseteq L$ .
- $\blacktriangleright$  Assumptions embodied in  $L$  should be taken fully into account.

**Definition**. For a normal logic program *P* and a set of default literals *L* over Hb(*P*), the set of a
tive rules of *<sup>P</sup>* <sup>g</sup>iven *<sup>L</sup>* is

 $\text{ActR}(P,L) = \{a \leftarrow B, \neg C \in P \mid L \cap (\neg B \cup C) = \emptyset\}.$ 

 $\bf{Remark.}$  The bodies of rules in  $\mathrm{ActR}(P,L)$  are not falsified by  $L!$ 

**Contract Contract Contract** 

**Contract Contract Contract** 

### T-79.5102 / Autumn 2007 Implementation Techniques 13 Lower Bound

**Definition.** The lower bound  $\text{LB}(P,L)$  is the least set of literals  $L'$ which contains  $L$  and is closed under the following principles:  $\overline{\phantom{a}}$ 

- $P1:$  If  $a \leftarrow B$ ,  $\sim$  $C \in \text{ActR}(P, L')$  and  $B \cup \sim$  $C \subseteq L'$ , then  $a \in L'$ .
- *P*2: If *b*  $\neq$  *a* for every rule *a* ← *B*, ∼*C* in ActR(*P*,*L'*), then ∼*b* ∈ *L'*.
- P3: If  $a \in L'$  is the head of *exactly one* rule  $a \leftarrow B$ , ∼*C* in ActR(*P*,*L'*), then the body *<sup>B</sup>*<sup>∪</sup> <sup>∼</sup>*<sup>C</sup>* <sup>⊆</sup> *<sup>L</sup>*′.
- P4: If <sup>∼</sup>*<sup>a</sup>* <sup>∈</sup> *<sup>L</sup>*′, <sup>a</sup> rule *<sup>a</sup>* <sup>←</sup> *<sup>l</sup>*1, ...,*l<sup>n</sup>* <sup>∈</sup> ActR(*<sup>P</sup>*,*L*′), and  ${l_1, \ldots, l_{i-i}, l_{i+1}, \ldots, l_n} \subseteq L'$ , then the complement  $\overline{l_i} \in L'$ .
- P5: If for some atom *<sup>a</sup>* <sup>∈</sup> Hb(*P*) both *<sup>a</sup>* <sup>∈</sup> *<sup>L</sup>*′ and <sup>∼</sup>*<sup>a</sup>* <sup>∈</sup> *<sup>L</sup>*′, then all literals over Hb(*P*) belong to *<sup>L</sup>*′.

<sup>2007</sup> TKK / TCS

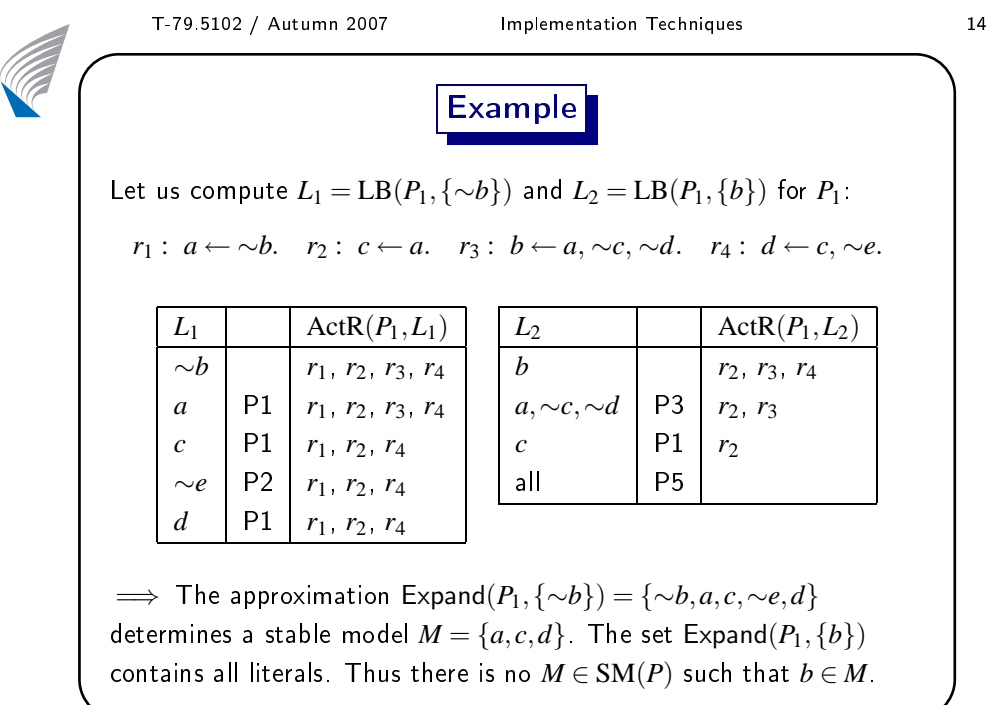

### T-79.5102 / Autumn 2007 Implementation Techniques 15 Upper Bound

**Definition.** The upper bound  $UB(P, L) = LM(ActR(P, L)^{\emptyset})$  where the reduct  ${\rm ActR}(P,L)^{\emptyset}$  is  ${\rm ActR}(P,L)$  with all negative literals removed.

Example. Consider the following normal program *<sup>P</sup>*<sup>2</sup> :

*a* <sup>←</sup> <sup>∼</sup>*b*. *<sup>b</sup>* <sup>←</sup> <sup>∼</sup>*a*. *<sup>c</sup>* <sup>←</sup> <sup>∼</sup>*a*. *<sup>d</sup>* <sup>←</sup> <sup>∼</sup>*c*. *<sup>e</sup>* <sup>←</sup> <sup>∼</sup>*d*.

Verify the following upper bounds for *<sup>P</sup>*<sup>2</sup> :

1.  $UB(P_2, \emptyset) = \{a, b, c, d, e\}.$  $\implies$  Expand $(P_2, \emptyset) = \emptyset$  because also  $\text{LB}(P_2, \emptyset) = \emptyset$  holds. 2.  $UB(P_2, \{a\}) = LM(\{a \leftarrow \sim b. \mid d \leftarrow \sim c. \mid e \leftarrow \sim e. \mid a \neq b \}$ 3.  $UB(P_2, \{\sim a\}) = \{a, b, c, d, e\}.$ 

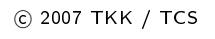

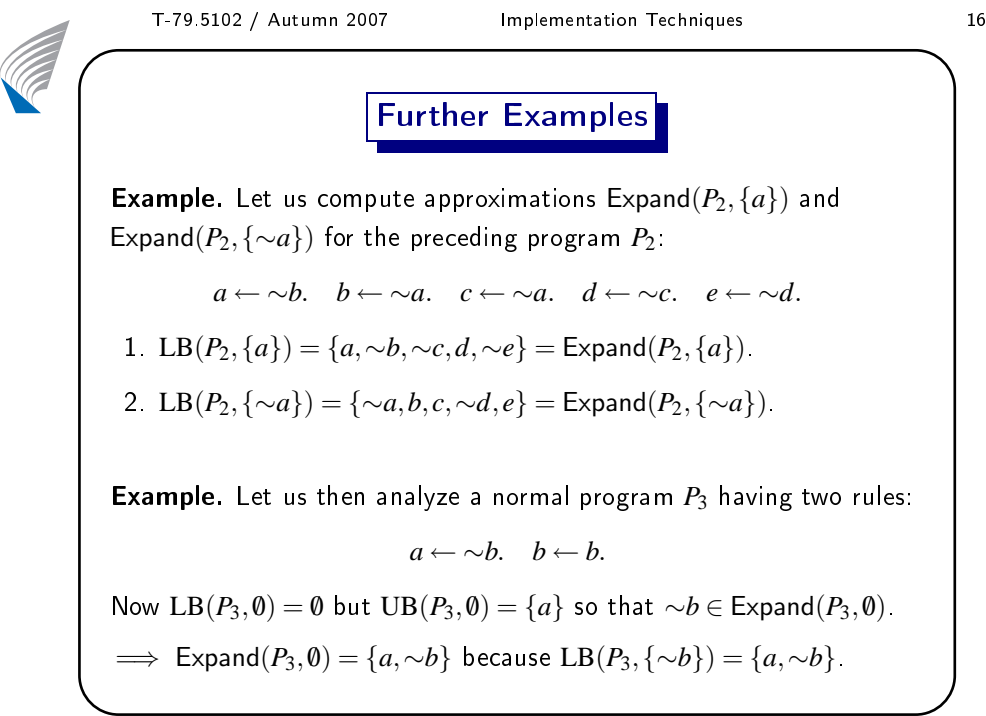

**Contract Contract Contract Contract Contract Contract Contract Contract Contract Contract Contract Contract C** 

**CONTROL** 

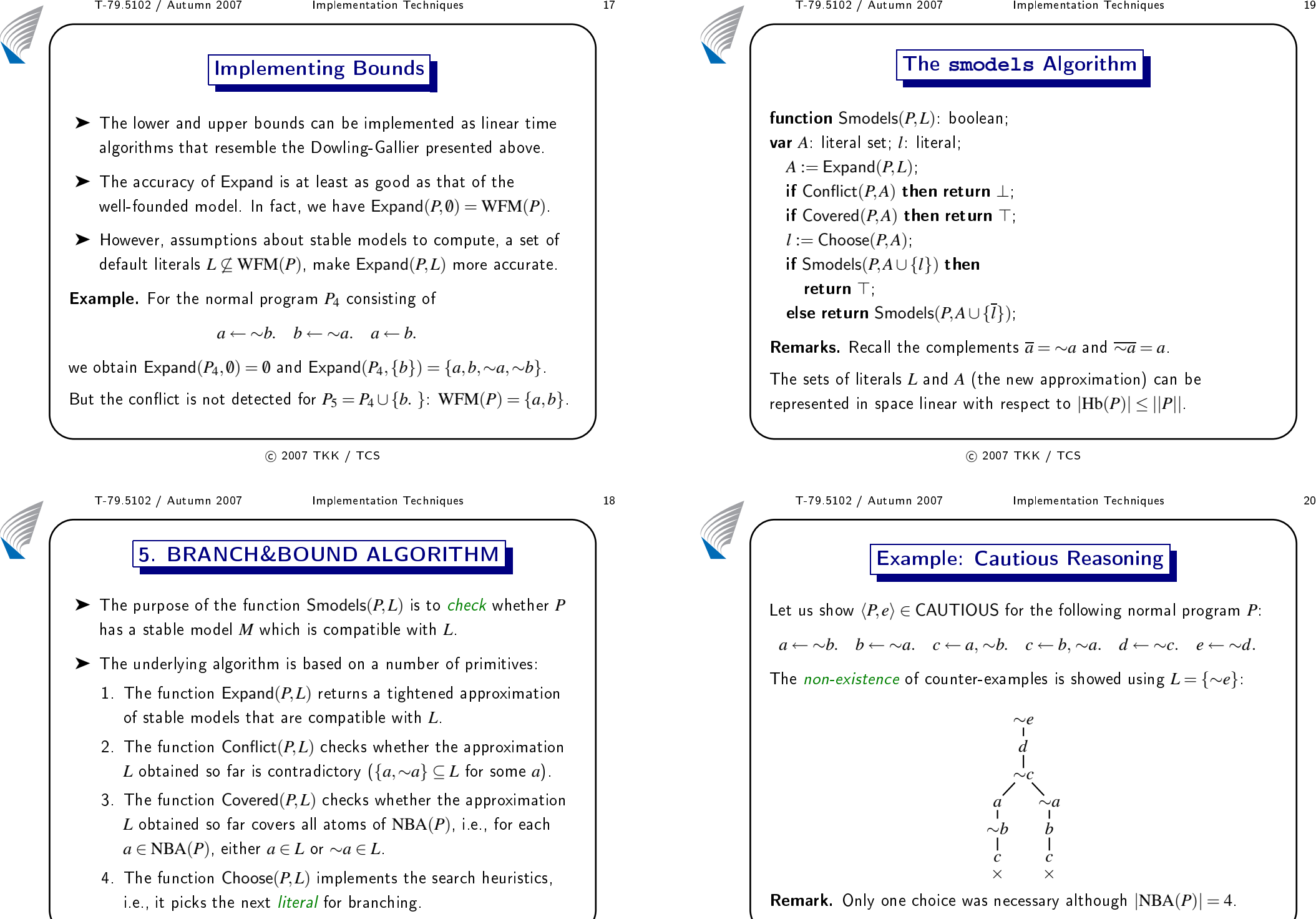

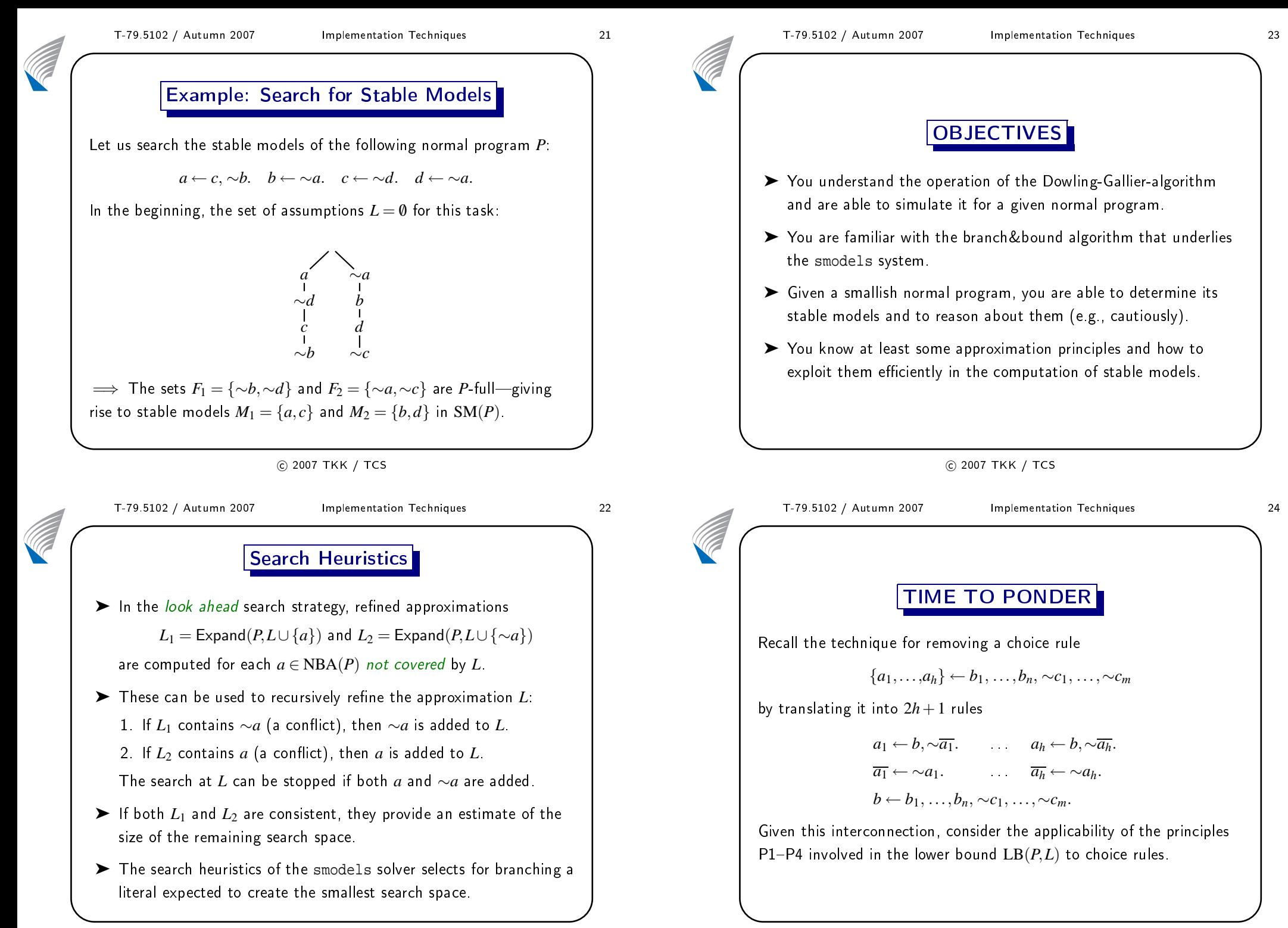